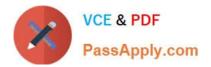

# 1Z0-141<sup>Q&As</sup>

Oracle9i forma Developer:build internet applications

## Pass Oracle 1Z0-141 Exam with 100% Guarantee

Free Download Real Questions & Answers **PDF** and **VCE** file from:

https://www.passapply.com/1Z0-141.html

100% Passing Guarantee 100% Money Back Assurance

Following Questions and Answers are all new published by Oracle Official Exam Center

Instant Download After Purchase

- 100% Money Back Guarantee
- 😳 365 Days Free Update
- 800,000+ Satisfied Customers

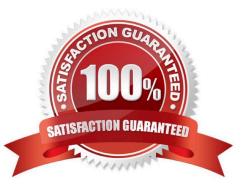

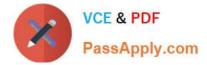

#### **QUESTION 1**

The Warehouse.fmb module contains two data blocks. You want to display items from each data block on separate content canvases. You must ensure that both content canvases are visible together at run time.

Which two statements about content canvases are correct? (Choose two.)

A. A window cannot display more than one content canvas during a run time session.

B. A content canvas can be associated with a window by setting the Window property of the canvas.

C. Two or more content canvases can be displayed by associating each of them with a different window.

D. A content canvas can be associated with a window by setting the Primary Canvas property of the window.

E. A content canvas can be associated with two or more windows by setting the Primary Canvas property of the windows.

F. Two or more content canvases can be displayed by setting their viewports to be smaller than the window with which they are to be associated.

Correct Answer: BC

#### **QUESTION 2**

Which three statements best describe a Ref Cursor in Forms Builder? (Choose three.)

- A. A stored procedure that uses a Ref Cursor can be used only as a query datasource for a data block.
- B. A stored procedure that uses a Ref Cursor can be used only as a DML datasource for a data block.
- C. A stored procedure that uses a Ref Cursor can be used as both a query and a DML datasource for a data block.
- D. A Ref Cursor is ideal for queries that are dependent only on PL/SQL, and not SQL statements.
- E. A Ref Cursor enables you to query multiple tables and encapsulate logic in a PL/SQL subprogram.
- F. A Ref Cursor is used by a stored procedure to return data to a data block.

Correct Answer: AEF

#### **QUESTION 3**

View the Exhibit.

You are coding a trigger (shown in the exhibit) to display the database error that occurs when users encounter the FRM-40505 error about being unable to execute a query. You have created an alert called Query\_Alert. For the

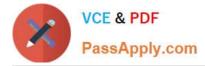

#### FRM-40505

error, the trigger should display the database error message in the Query\_Alert. For all other errors, the trigger should display default messages on the console message line.

Examine the code for the On-Error trigger. When you attempt to compile this trigger, you receive a compilation error with the message "Error 215 at line 2, column 4: String length constraints must be in range (1..32767)".

What corrections should you make so that the trigger compiles and functions properly?

| PL/SQL Editor                                                               | _ 🗆 ×                     |
|-----------------------------------------------------------------------------|---------------------------|
| 📸 🌜 🔊 🛪 🗄 🗄 Name: ON-ERROR                                                  | •                         |
| Type: Trigger   Object: (Form Lavel)                                        |                           |
| DECLARE                                                                     | 100                       |
| n VARCHAR2;                                                                 |                           |
| BEGIN                                                                       | Contraction of the second |
| IF ERROR_CODE = 40505 THEN                                                  | A STREET                  |
| SET_ALERT_FROPERTY('Query_Alert', ALERT_MESSAGE_<br>SOLEREM);               | TEXT,                     |
| n := SHOW_ALERT('Query_klert');                                             |                           |
| ELSE                                                                        |                           |
| MESSAGE (ERROE_TYPE   '-'    TO_CHAR (ERROR_CODE)<br>': '     ERFOR TEXT) ; | 11                        |
| END IF:                                                                     |                           |
| END;                                                                        | -                         |
|                                                                             | •                         |
| Modified                                                                    | Not Compiled              |

A. Eliminate the n variable because SHOW\_ALERT does not return a value.

B. Change the n variable to a NUMBER data type and change SLQERRM to DBMS\_ERROR\_TEXT.

C. Change the n variable to a NUMBER data type, replace SHOW\_ALERT with FIND\_ALERT, and change the line beginning withSET\_ALERT\_PROPERTY to SET\_ALERT\_MESSAGE\_PROPERTY(\\'Query\_Alert\\',SQLERRM);.

D. Change all occurrences of error\_code, error\_type, and error\_text to message\_code, message\_type, and message\_text.

Correct Answer: B

#### **QUESTION 4**

A user has requested a change to the Summit.fmb module. The form has two windows, DEPT\_WIN and EMP\_WIN. DEPT\_WIN is always visible to the user. However, EMP\_WIN is only occasionally required to be open. The user complains that once EMP\_WIN is open, it is not possible to make the window invisible.

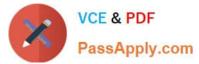

The user can navigate between the open windows. You are asked not to write code to close EMP\_WIN explicitly.

What changes should you make to the Summit form?

A. Define EMP\_WIN as a modal window and set the Hide on Exit property to No.

B. Define EMP\_WIN as a modal window and set the Hide on Exit property to Yes.

C. Define EMP\_WIN as a modal window and set the Close Allowed property to Yes.

D. Define EMP\_WIN as a modeless window and set the Hide on Exit property to No.

E. Define EMP\_WIN as a modeless window and set the Hide on Exit property to Yes.

F. Define EMP\_WIN as a modeless window and set the Close Allowed property to Yes.

Correct Answer: E

#### **QUESTION 5**

There is a requirement to invoke the Orders form from the Customers form. Your colleagues offer some suggestions about which built-in to use and their reasons for the choice. Which suggestion names a built-in that will meet the requirement and offers a correct reason?

A. CALL\_FORM, because NEW\_FORM is no longer valid for Web-deployed forms due to the extra network traffic that it causes

B. CALL\_FORM, because it can be issued in Enter-Query mode and can be constrained to be "query only"

C. CALL\_FORM, because the second form is invoked in a modeless state and it saves on memory resources

D. NEW\_FORM, because the second form is invoked in a modeless state and the user can navigate freely between the two running forms

E. OPEN\_FORM, because the second form is invoked in a modal state and there can be only one "Open form stack"

F. OPEN\_FORM, because it causes a savepoint to be issued and the current form is validated before invoking the second form.

Correct Answer: B

1Z0-141 PDF Dumps

1Z0-141 Exam Questions

1Z0-141 Braindumps

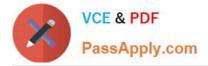

To Read the Whole Q&As, please purchase the Complete Version from Our website.

## Try our product !

100% Guaranteed Success
100% Money Back Guarantee
365 Days Free Update
Instant Download After Purchase
24x7 Customer Support
Average 99.9% Success Rate
More than 800,000 Satisfied Customers Worldwide
Multi-Platform capabilities - Windows, Mac, Android, iPhone, iPod, iPad, Kindle

We provide exam PDF and VCE of Cisco, Microsoft, IBM, CompTIA, Oracle and other IT Certifications. You can view Vendor list of All Certification Exams offered:

https://www.passapply.com/allproducts

### **Need Help**

Please provide as much detail as possible so we can best assist you. To update a previously submitted ticket:

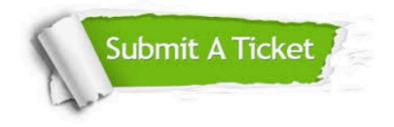

#### **One Year Free Update**

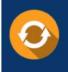

Free update is available within One Year after your purchase. After One Year, you will get 50% discounts for updating. And we are proud to boast a 24/7 efficient Customer Support system via Email.

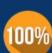

Money Back Guarantee

To ensure that you are spending on quality products, we provide 100% money back guarantee for 30 days from the date of purchase.

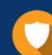

#### Security & Privacy

We respect customer privacy. We use McAfee's security service to provide you with utmost security for your personal information & peace of mind.

Any charges made through this site will appear as Global Simulators Limited. All trademarks are the property of their respective owners. Copyright © passapply, All Rights Reserved.